|                                                                                                    | 康尔国际控股有限公司<br>KANGER INTERNATIONAL BERHAD                                                                                                    |                                                                                                    |
|----------------------------------------------------------------------------------------------------|----------------------------------------------------------------------------------------------------|----------------------------------------------------------------------------------------------------|
|                                                                                                    | ncorporated in Malaysia)                                                                                                    |                                                                                                    |
| NOTICE IS HEREBY GIVEN THAT the Tenth Annual Gene<br>"Kanger" or "the Company") will be held and conducted or<br>rom the broadcast venue at Registered Office of No. 2-1, J.<br>and the AGM will be hosted virtually at https://rebrand.ly/Ka<br>or the following purposes:                                                                                                    | ral Meeting (" <b>10th AGM</b> " or " <b>Meeting</b> ") of <b>KANGER II</b><br>on a virtual basis through live streaming and online remo<br>alan Sri Hartamas 8, Sri Hartamas, 50480 Kuala Lumpur                                                                                                    | ote participation and voting<br>, Wilayah Persekutuan (KL)                                                                                                    |
| AGENDA<br>AS ORDINARY BUSINESS                                                                                                    |                                                                                                    |                                                                                                    |
| . To receive the Audited Financial Statements for the fina                                                                                                    | ncial period ended 30 September 2023 together with                                                                                                    | (Please refer to                                                                                                    |
| the Reports of the Directors and Auditors thereon.<br>2. To approve the payment of Directors' fees and benefits                                                                                                    | of up to RM150.000 for the financial year ending 30                                                                                                    | Explanatory Note 10<br>(Ordinary Resolution 1                                                                                                    |
| September 2024 payable after each month of complete<br>To approve the payment of Directors' fees and benefits                                                                                                    | d service.                                                                                                    | (Ordinary Resolution 2                                                                                                    |
| September 2025 payable after each month of complete                                                                                                    | d service.                                                                                                    |                                                                                                    |
| To re-elect Mr. Low Poh Seong who retires pursuant to<br>To re-elect the following Directors who retire in accordan                                                                                                    |                                                                                                    | (Ordinary Resolution 3                                                                                                    |
| who being eligible, have offered themselves for re-electi<br>(i) Mr. Chong Kwang Fock; and                                                                                                    | ion:                                                                                                    | (Ordinary Resolution 4                                                                                                    |
| (ii) Madam Lean Boon Bee.                                                                                                    | non-for the financial user anding 20 Captomber 2024                                                                                                    | (Ordinary Resolution 5)                                                                                                    |
| To re-appoint CAS Malaysia PLT as Auditors of the Com<br>and to authorise the Directors to fix their remuneration.                                                                                                    | pany for the infancial year ending 30 September 2024                                                                                                    | (Ordinary Resolution 6)                                                                                                    |
| SPECIAL BUSINESS<br>consider and if thought fit, pass with or without any modi                                                                                                    | fications, the following resolution:                                                                                                    |                                                                                                    |
| Authority to Allot and Issue Shares pursuant to Section or "the Act")                                                                                                    | -                                                                                                    | (Ordinary Resolution 7)<br>(Please refer to                                                                                                    |
| "THAT subject always to the CA 2016, the Constitution of<br>Bursa Malaysia Securities Berhad ("Bursa Securities") -<br>regulatory authorities, where such approval is required, the<br>and empowered pursuant to Sections 75 and 76 of the C.<br>time and from time to time at such price, upon such terms<br>or persons whomsoever as the Directors may, in their ab<br>number of shares issued pursuant to this Resolution doe<br>of issued shares of the Company (seculding treasury sh<br>are also empowered to obtain approval from Bursa Mala<br>for the additional shares so issued and that such authorit<br>annual general meeting of the Company after the approv<br>the next annual general meeting is required to be held at<br>revoked or varied by an ordinary resolution of the Comp                                                                                                    | and the approvals of the relevant governmental and/or<br>Directors of the Company be and are hereby authorised<br>A 2016 to allot and issue shares in the Company, at any<br>solute discretion deem fit, provided that the aggregate<br>is not exceed ten per centum (10%) of the total number<br>ares) for the time being and that the Directors be and<br>aysia Securities Berhad for the listing of and quotation<br>y shall continue in force until the conclusion of the next<br>al was given or at the expiry of the period within which<br>are the the pency and which we is earlier unless<br>any at a general meeting ("Mandate");                               | Explanatory Note 11)                                                                                                    |
| THAT approval be and is hereby given for the waive<br>shareholders of the Company to be offered new share<br>to the existing issued shares of the Company pursuan<br>Constitution of the Company arising from any issuance<br>AND THAT the Board of Directors ("Board") of the Comp                                                                                                    | s in proportion to their shareholdings ranking equally<br>t to Section 85 of the CA 2016 and Clause 65 of the<br>of new shares pursuant to the Mandate;                                                                                                    |                                                                                                    |
| shares first to the existing shareholders of the Company the Mandate."                                                                                                    |                                                                                                    |                                                                                                    |
| To transact any other business of the Company for whic the Act and the Company's Constitution.                                                                                                    | h due notice shall have been given in accordance with                                                                                                    |                                                                                                    |
| Order of the Board                                                                                                    |                                                                                                    |                                                                                                    |
| REMY TAI YUNG WEI (MAICSA 7065447) (SSM PC No.<br>IONG PUI YEE (MAICSA 7067416) (SSM PC No. 202008<br>ompany Secretaries                                                                                                    | 202308000580)<br>000510)                                                                                                    |                                                                                                    |
| iala Lumpur                                                                                                    |                                                                                                    |                                                                                                    |
| te: 31 January 2024<br>ites:-                                                                                                    |                                                                                                    |                                                                                                    |
| A member of the Company entitled to attend and vote is<br>her/lis rights to attend, participate (including pose ques<br>A member of the Company may appoint not more tha<br>proportion of his/her/its shareholdings to be represente<br>A proxy may but need not be a member and there shall<br>Where a member is an Authorised Nominee as defined<br>least one (1) proxy in respect of each Securities Accound<br>Securities Account. Where a member of the Company is<br>multiple beneficial owners in one securities account ("on<br>multiple beneficial owners in one securities account ("on<br>multiple beneficial owners in ownersecurities account ("on<br>multiple | tions to the Board of Director of the Company) and voie<br>in two (2) proxies to attend the Meeting, provided that<br>d by each proxy, failing which, the appointments shall b<br>be no restriction as to the qualification of the proxy.<br>i under the Securities Industry (Central Depositories) A<br>nt it holds with ordinary shares of the Company standi<br>s an Exempt Authorised Nominee which holds ordinary<br>nnibus account <sup>1</sup> , there shall be no limit to the number of                                                                                                    | in his/her/its stead.<br>the member specifies the<br>e invalid.<br>ct, 1991, it may appoint a<br>ng to the credit of the said<br>shares in the Company for                                                                                                    |
| Authorised Nominee may appoint in respect of each orr<br>The instrument appointing a proxy shall be in writing,<br>notarially certified copy thereof, shall be deposited at t<br>Hartamas, 50480 Kuala Lumpur, Wilayah Persekutuan<br>the time for holding the Meeting or adjourned meeting,<br>a poll, not less than twenty-four (24) hours before the tii<br>not be treated as valid.                                                                                                    | and the power of attorney or other authority (if any) un<br>he registered office of the Company situated at No, 2-1<br>(KL) or email to <u>ir@shareworks.com.my</u> not less than fc<br>at which the person named in such instrument propose                                                                                                    | , Jalan Sri Hartamas 8, Sr<br>orty-eight (48) hours before<br>s to vote, or, in the case of                                                                                                    |
| An instrument appointing a proxy shall in the case of an in<br>in the case of a corporation, be either under its common<br>or by an officer duly authorised on behalf of the corpora<br>In respect of deposited securities, only members whose                                                                                                    | seal or signed by its attorney or in accordance with the tion                                                                                                    | provision of its constitution                                                                                                    |
| attend, participate and vote at the Meeting or appoint p<br>his/her/its behalf.                                                                                                    |                                                                                                    |                                                                                                    |
| Pursuant to Rule 8.31A(1) of the ACE Market Listing Revote by way of poll.                                                                                                    | equirements of Bursa Securities, all resolutions set out                                                                                                    | n this Notice will be put to                                                                                                    |
| The members are encouraged to refer the Administrativ                                                                                                    | e Guide on registration, participation and voting proces                                                                                                    | s for the Meeting.                                                                                                    |
| planatory Note on Ordinary Business<br>Audited Financial Statements for financial period en                                                                                                    | ded 30 September 2023                                                                                                    |                                                                                                    |
| The audited financial statements are laid in accordance<br>not require shareholders' approval and hence, will not b                                                                                                    |                                                                                                    | y under Agenda 1. They do                                                                                                    |
| planatory Note on Special Business                                                                                                    |                                                                                                    |                                                                                                    |
| Authority to Allot and Issue Shares Pursuant to Sect<br>The Ordinary Resolution 7 is proposed pursuant to Sectio<br>("Renewed General Mandate"), which if passed, will el<br>Company at any time provided that the aggregate num<br>exceed ten per centum (10%) of the total number of iss<br>being for such purposes as the Directors deem fit and<br>in convening a general meeting, expire at the conclusior<br>the period within which the next annual general meetin<br>Renewed General Mandate, if granted, will provide flexib<br>to further placing of shares, for the purpose of funding 1<br>The Ordinary Resolution 7, if passed, would be tantamy<br>respect of the allotment and issuance of the new ordina<br>to the shareholders' shareholdings in the Company.                                                                                                    | ns 75 and 76 of the CA 2016 for the purpose of obtaining<br>mpower the Directors of the Company to allot and issue<br>oer of ordinary shares issued pursuant to the Renewed<br>ued ordinary shares (excluding treasury shares, if any) o<br>in the best interest of the Company. This would avoid a<br>ue of shares. This Renewed General Mandate will, unlet<br>of the next annual general meeting after the approval<br>g is required to be held after the approval was given, w<br>ullity to the Company for any possible fund raising activiti-<br>uture investment project(s), working capital and/or acque<br>vant to shareholders of the Company agreeing to waive | new ordinary shares in the<br>General Mandate does no<br>f the Company for the time<br>ny delay and cost involvec<br>is revoked or varied by the<br>ras given or at the expiry o<br>hichever is the earlier. This<br>as, including but not limited<br>isition(s).<br>their pre-emptive rights in |
| As at the date of this Notice, no new ordinary shares in t<br>at the Ninth Annual General Meeting of the Company h                                                                                                    |                                                                                                    |                                                                                                    |
| Company.<br>ATEMENT ACCOMPANYING NOTICE OF 10th AGM                                                                                                    |                                                                                                    |                                                                                                    |
| le 8.29(2) of the ACE Market Listing Requirements of I<br>notice in writing has been received by the Company nom                                                                                                    | inating any candidate for election as Director at the 10th                                                                                                    |                                                                                                    |
| ectors who are due for retirement and seeking for ré-elect<br>d their profiles are set out in the Board of Directors' Profile<br>r the purpose of determining the eligibility of the Directors to<br>d assessed the retiring Directors, and considered the follo                                                                                                    | e of the Annual Report 2024<br>o stand for re-election at the 10th AGM, the Board througl                                                                                                    |                                                                                                    |
| ) The Directors' performance and contribution;                                                                                                    | as and                                                                                                    |                                                                                                    |

Г

(ii) The Directors' skills, experience and strength in qualities; and
 (iii) The Directors' ability to act in the best interest of the Company in decision-making.

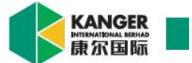

#### **KANGER INTERNATIONAL BERHAD**

Registration No.: 201201030306 (1014793-D) (Incorporated in Malaysia)

### **TENTH ANNUAL GENERAL MEETING ("AGM")**

#### **ADMINISTRATIVE GUIDE**

| Date                       | <u>Time</u> | Broadcast Venue                                                                                                    |
|----------------------------|-------------|----------------------------------------------------------------------------------------------------|
| 26 March 2024<br>(Tuesday) | 9.00 a.m.   | Registered Office of No. 2-1, Jalan Sri Hartamas 8<br>Sri Hartamas, 50480 Kuala Lumpur<br>Wilayah Persekutuan (KL)<br>AGM will be hosted virtually at<br>https://rebrand.ly/KangerAGM operated by InsHubSdn. |
|                            |             | Bhd.                                                                                                    |

### MODE OF MEETING

- The AGM will be conducted on a virtual basis through live streaming and online remote participation and voting ("**RPV**") from the Broadcast Venue.
- The Broadcast Venue is strictly for the purpose of complying with Section 327(2) of the Companies Act 2016 which requires the Chairman to be present at the main venue of the AGM.
- Shareholders of the Company ("Members" or "Shareholders") or his/her/its Proxies/Corporate Representatives/Attorneys who wish to attend, participate and vote remotely at the 10th AGM have to register themselves via the RPV platform, the details of which are set out below.
- No Shareholders/Proxies/Corporate Representatives/Attorneys will be allowed to be physically present at the Broadcast Venue on the day of the AGM.
- Please check the updates via announcements on Bursa Malaysia Berhad's website at <u>www.bursamalaysia.com</u>.

#### <u>RPV</u>

- 1. With the RPV Facilities, Shareholders may exercise their rights to attend, participate (including to pose questions to the Board of Directors ("**Board**") of the Company) and vote at the AGM.
- 2. **Individual Members** are encouraged to take advantage of RPV Facilities to attend, participate and vote remotely at the AGM. Please refer to the details as set out under item 5 below for information.

If an individual Member is unable to attend the AGM, he/she is encouraged to appoint the Chairman of the AGM as his/her proxy and indicate the voting instructions in the Form of Proxy in accordance with the notes and instructions printed therein.

- 3. **Corporate Members** (through Corporate Representatives or appointed Proxies) who wish to attend, participate and vote remotely at the AGM must contact the Poll Administrator, ShareWorks Sdn. Bhd. with the details set out below for assistance and will be required to provide the following documents to the Company **no later than 24 March 2024** at **9.00 a.m.**:
  - i. Certificate of appointment of its Corporate Representative or Form of Proxy under the seal of the corporation or signed by its attorneys or in accordance with the provisions of its constitution or by an authorised officer duly authorised on behalf of the corporation. If the Form of Proxy is not executed under the seal of corporation, please attach a copy of the corporation's constitution for verification;

- ii. Copy of the Corporate Representative's or Proxy's MyKad (front and back) / Passport; and
- iii. Corporate Representative's or Proxy's email address and mobile phone number.

A Corporate Member is encouraged to appoint the Chairman of the AGM as its proxy and indicate the voting instructions in the Form of Proxy in accordance with the notes and instructions printed therein.

- 4. **Nominee Company Members** who wish to attend, participate and vote remotely at the AGM can appoint their proxy(ies) to attend, participate and vote remotely at the AGM. Please contact the Poll Administrator, ShareWorks Sdn. Bhd. with the details set out below for assistance and will be required to provide the following documents to the Company **no later than 24 March 2024** at **9.00 a.m.**:
  - i. Form of Proxy under the seal of the Nominee Company or signed by its attorneys or in accordance with the provisions of its constitution or by an authorised officer duly authorised on behalf of the corporation. If the Form of Proxy is not executed under the seal of corporation, please attach a copy of the corporation's constitution for verification;
  - ii. Copy of the Proxy's MyKad (front and back) / Passport; and
  - iii. Proxy's email address and mobile phone number.

The Nominee Company Members are encouraged to appoint the Chairman of the AGM as its proxy and indicate the voting instructions in the Form of Proxy in accordance with the notes and instructions printed therein.

5. The procedures for the RPV in respect of the live streaming and remote voting at the AGM are as follows:

| Procedures                            |                | Acti | on                                                                                                    |                                                                                                    |                                                                                                    |                                                                                                    |                                                                                                    |                                                                                                    |                                                       |
|---------------------------------------|----------------|------|----------------------------------------------------------------------------------------------------|----------------------------------------------------------------------------------------------------|----------------------------------------------------------------------------------------------------|----------------------------------------------------------------------------------------------------|----------------------------------------------------------------------------------------------------|----------------------------------------------------------------------------------------------------|-------------------------------------------------------|
| Before the AG                         | Before the AGM |      |                                                                                                    |                                                                                                    |                                                                                                    |                                                                                                    |                                                                                                    |                                                                                                    |                                                       |
| 1. Register<br>participa<br>Virtual A | int in         | •    | If you a<br>provide<br>Click or<br>If you a<br>provide<br>and ent<br>register<br>Upon s<br>notifying<br>verificat<br>The eve<br>downloa<br>Mac, Ar | are using<br>d on the<br>n the <b>Reg</b><br>are using<br>d on the l<br>ter your<br>for the A<br>ubmissio<br>g you tha<br>ion.<br>ent is pow<br>ad and in<br>ndroid, an | computer,<br><u>//KangerAGM</u><br>g mobile devia<br>left to access th<br><b>jister</b> link to reg<br>g mobile devia<br>eft to access th<br>email followed<br>GM session.<br>n of your registrat<br>vered by Cisco<br>hstall Cisco W<br>hd iOS). Please<br>ge for assistance | he registra<br>gister for th<br>ces, you o<br>he registrat<br>by Next<br>by Next<br>stration, you<br>ion is recei<br>Webex. You<br>ebex Meet<br>e refer to th | tion pag<br>ne AGM<br>can also<br>ion page<br>to fill in<br>ou will re<br>ved and<br>ou are re<br>tings (av | e.<br>session.<br>o scan the<br>e. Click Reg<br>your detail<br>eccive an e<br>will be pen<br>eccommende<br>vailable for | QR<br>ister<br>ls to<br>email<br>ding<br>ed to<br>PC, |

**KANGER INTERNATIONAL BERHAD** Registration No.: 201201030306 (1014793-D) Administrative Guide of Tenth Annual General Meeting (Cont'd)

| Proc | edures                                | Action                                                                                                    |
|------|---------------------------------------|----------------------------------------------------------------------------------------------------|
| Befo | ore the AGM (Cont'o                   | 1)                                                                                                    |
| 2.   | Submit your<br>online<br>registration | <ul> <li>Shareholders who wish to participate and vote remotely at the AGM via RPV Facilities are required to register prior to the AGM. The registration will be open from 5.00 p.m. on 1 February 2024 and the registration will close at 9.00 a.m. on 25 March 2024.</li> <li>Clicking on the link mentioned in item 1 will redirect you to the AGM event page. Click on the Register link for the online registration form.</li> <li>Complete your particulars in the registration page. Your name MUST match your CDS account name (not applicable for proxy).</li> <li>Insert your CDS account number(s) and indicate the number of shares you hold.</li> <li>Read and agree to the Terms &amp; Conditions and confirm the Declarations.</li> <li>Please ensure all information given is accurate before you click Submit to registration being rejected.</li> <li>System will send an email to notify that your registration for remote participation is received and will be verified.</li> <li>After verification of your registration against the General Meeting Record of Depositors of the Company as at 19 March 2024, the system will send you an email to notify you if your registration is approved or rejected after 20 March 2024.</li> <li>If your registration is rejected, you can contact the Company's Poll Administrator or the Company for clarifications or to appeal.</li> </ul> |
| 0    |                                       |                                                                                                    |
|      | he day of AGM                         |                                                                                                    |
| 3.   | Attending the<br>virtual AGM          | <ul> <li>Two reminder emails will be sent to your inbox. First is one day before the date of the AGM, while the 2nd will be sent 1 hour before the AGM commences.</li> <li>Click Join Event in the reminder email to participate the RPV.</li> </ul>                                                                                                    |
| 4.   | Participate                           | <ul> <li>You will be given a short brief about the system.</li> </ul>                                                                                                    |
|      | with live<br>video                    | <ul> <li>Your microphone is muted throughout the whole session.</li> <li>If you have any questions for the Chairman/Board, you may use the Q&amp;A panel to send your questions. The Chairman/Board will try to respond to relevant questions if time permits. All relevant questions will be collected throughout the session and replied later through your registered email.</li> <li>The session will be recorded.</li> <li>Take note that the quality of the live streaming is dependent on the bandwidth and stability of the internet connection at your location.</li> </ul>                                                                                                    |
| 5.   | Online<br>Remote<br>Voting            | <ul> <li>The Chairman will announce the commencement of the voting session and the duration allowed at the AGM.</li> <li>A link to vote for the resolution(s) will be posted at the right-hand side of your computer screen under "chat". You are required to access the link and to indicate your votes for the resolutions within the given stipulated time frame</li> <li>Click on the <b>Submit</b> button when you have completed.</li> <li>Votes cannot be changed once it is submitted.</li> </ul>                                                                                                    |

Registration No.: 201201030306 (1014793-D) Administrative Guide of Tenth Annual General Meeting (Cont'd)

| Procedures |                        | Action                                                                                        |  |  |  |
|------------|------------------------|-----------------------------------------------------------------------------------------------|--|--|--|
| On t       | he day of AGM (C       | ont'd)                                                                                        |  |  |  |
| 6.         | End of RPV<br>Facility | • Upon the announcement by the Chairman on the closure of the AGM, the live session will end. |  |  |  |

# <u>PROXY</u>

Shareholders who appoint proxy(ies) to participate via RPV Facilities in the AGM must ensure that the duly executed Forms of Proxy are deposited in a hard copy at ShareWorks Sdn. Bhd., No. 2-1, Jalan Sri Hartamas 8, Sri Hartamas, 50480 Kuala Lumpur, Wilayah Persekutuan (KL) or fax to 03-6201 3121 or by email to <u>ir@shareworks.com.my</u>, no later than **Sunday**, **24 March 2024** at **9.00 a.m.** 

Please note that if an individual Member has submitted his/her Form of Proxy prior to the AGM and subsequently decides to personally participate in the AGM via RPV Facilities, the individual Member shall contact ShareWorks Sdn. Bhd. via the contact details set out below to revoke the appointment of his/her proxy **no later than Sunday**, **24 March 2024** at **9.00 a.m.** 

#### POLL VOTING

The voting at the AGM will be conducted by poll in accordance with Rule 8.31A(1) of the ACE Market Listing Requirements of Bursa Malaysia Securities Berhad. The Company has appointed ShareWorks Sdn. Bhd. as Poll Administrator to conduct the poll by way of electronic means and SharePolls Sdn. Bhd. as Independent Scrutineers to verify the poll results.

The Independent Scrutineers will verify the poll results followed by the Chairman's declaration whether a resolution is duly passed.

#### NO RECORDING OR PHOTOGRAPHY

Strictly **NO recording or photography** of the proceedings of the AGM is allowed.

## NO BREAKFAST/LUNCH PACKS, DOOR GIFTS OR FOOD VOUCHERS

There will be no distribution of breakfast/lunch packs, door gifts or food vouchers.

#### **ENQUIRY**

If you have any enquiry prior to the AGM, please contact the following officers during office hours from 9.00 a.m. to 5.30 p.m. (Monday to Friday) (except public holidays).

# For Registration, logging in and system related: InsHub Sdn. Bhd.

| Name          | : Ms. Eris / Mr. Hong / Mr. Calvin |
|---------------|------------------------------------|
| Telephone No. | : +603-7688 1013                   |
| Email         | : <u>vgm@mlabs.com</u>             |

# For Proxy and other matters: ShareWorks Sdn. Bhd.

| Name<br>Telephone No. | : Mr. Kou Si Qiang and Mr. Raja Ahmad Taufiq<br>: +603-6201 1120 |
|-----------------------|------------------------------------------------------------------|
| Fax Number            | : +603-6201 3121                                                 |
| Email                 | : <u>ir@shareworks.com.my</u>                                    |

## PRE-MEETING SUBMISSION OF QUESTION TO THE BOARD

To administrate the proceedings of the AGM in orderly manner, Shareholders may before the AGM, submit questions for the Board to <u>info@kangergroup.com</u> no later than Sunday, 24 March 2024 at 9.00 a.m. The Board will endeavour to address the questions received at the AGM.